# **Premier** Framework

### Artwork preparation guidelines

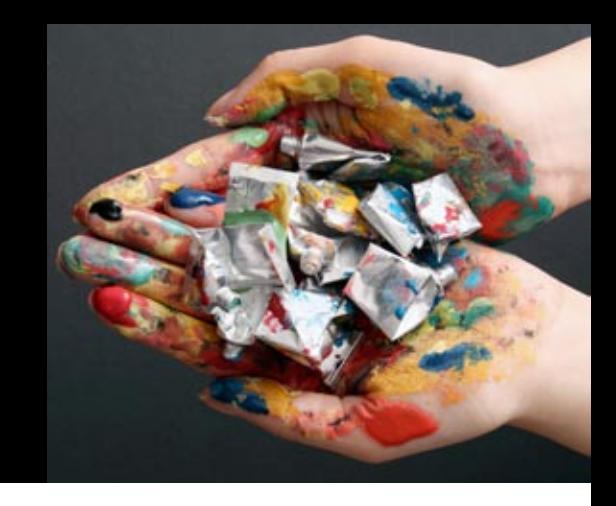

### Applications supported

We support files from the following applications: Adobe Illustrator, InDesign, Photoshop and Quark XPress. Files from other applications may be supplied as an EPS files or a Press Ready PDF file. *(but please be aware that these will be printed as supplied and we can't be responsible for errors.)*

#### How can I get my files to you?

You can supply your files on the following media CD, DVD, USB memory stick portable hard drive, email (up to 11Mb), YouSendit or MailBigfile download services, or we can download from your FTP site.

#### Fonts

Please make us aware if you have used any special character or ligatures. Documents that use **OpenType, True Type or Multiple Master fonts must be outlined** as our RIP's will not accept these formats. Do not use Quark's pseudo style buttons, i.e. bold, italic etc.

#### Can I use Transparency and Gradient Meshes?

Elements that use transparency or gradient meshes should be rasterised or flattened. When rasterising elements in Illustrator, aim to have a resolution of approx. 100ppi when printed at full size. (If colour matching is required please do not flatten or rasterise).

#### Please supply visuals

**Up-to-date colour visuals must be supplied for all jobs.** It is vital that we have these so that we can maintain our quality control and ensure you receive correct prints. Please state on the print if we are to colour match to the visual otherwise it will be accepted that it is for content only. No liability can be accepted for jobs that are supplied without visuals.

#### Colour matching

**As standard we match as close as possible any Pantone colour references in your documents.** If you have a specific colour critical Pantone or spot colour we can either supply a colour test print/colour chart (for a small fee) or provide you with a CMYK colour breakdown.

# **Premier** Framework

Artwork preparation guidelines 2

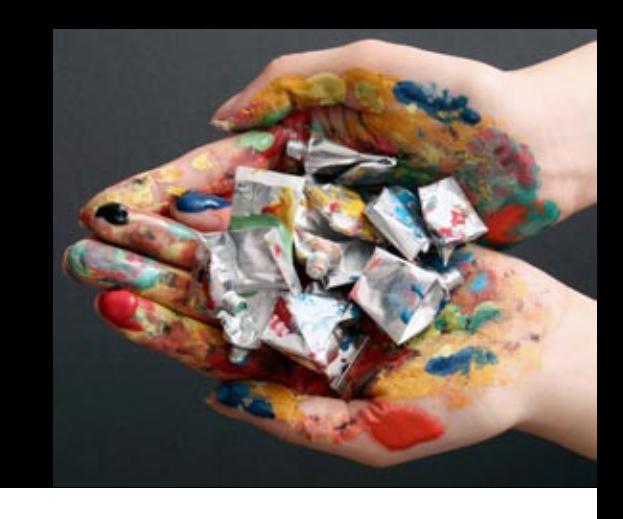

#### What resolution should my scans be?

Your scans should be roughly 100ppi when printed at full size. Below is a table with some file sizes you should expect.

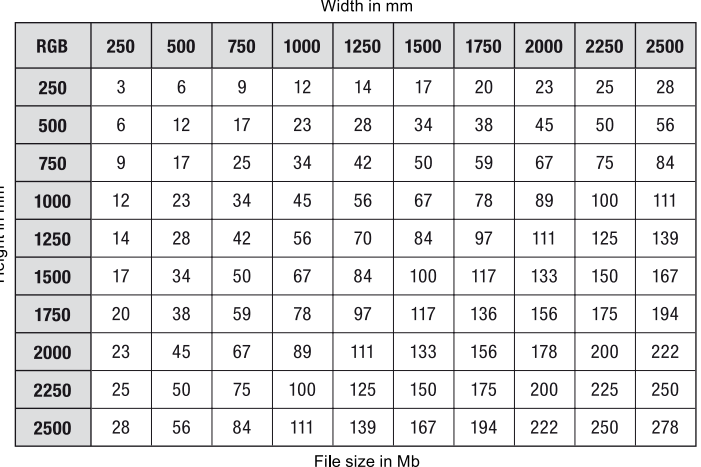

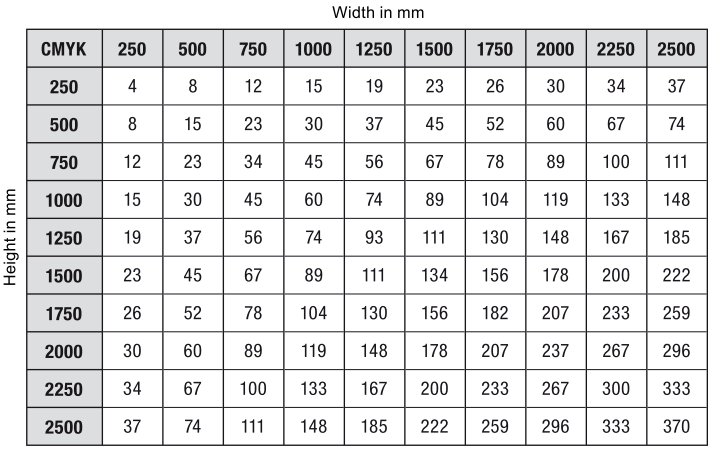

File size in Mb

#### **Scale**

When creating your artwork you can work to any sensible scale such as 1:2, 1:4 or 1:10, our RIPs will enlarge the artwork to the desired size.

#### Should my scans be RGB or CMYK?

Scans can be supplied as CMYK (ISO Coated FOGRA27) or RGB (Adobe RGB (1998)).

#### How much bleed should I add?

Use the following table as a guide to how much image bleed to add:

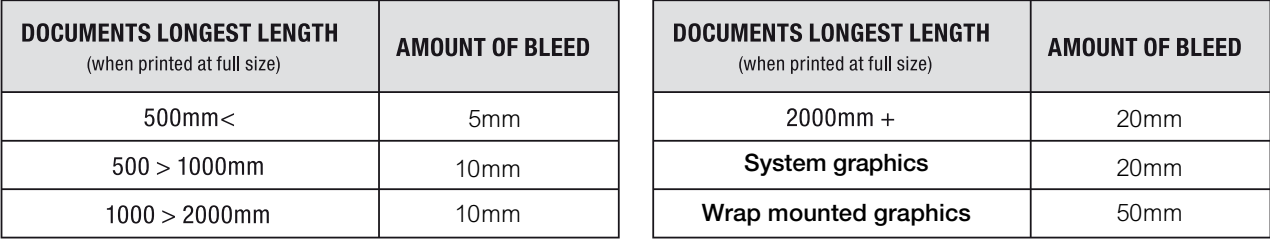

*For wrap mounted prints allow for the thickness of the substrate.*

## **Premier** Framework

### Pop-up Display Artwork preparation guidelines

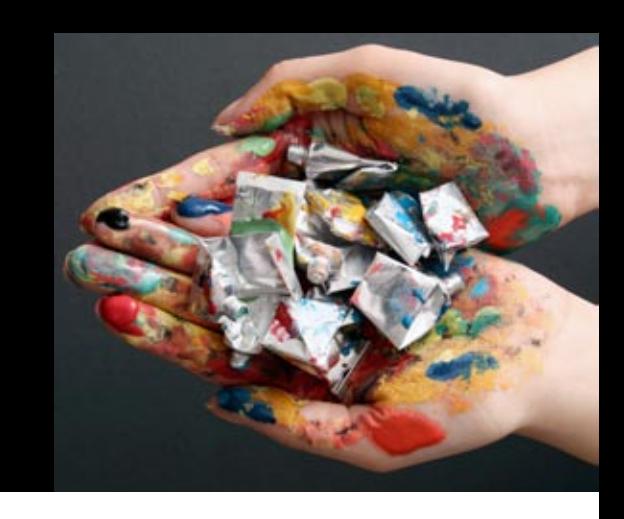

The following diagrams are based on a typical system, this consists of two endcaps, and four centre drops. The three examples given show how to allow bleed whilst preparing any display system:

#### Pop-up display with one overall image

#### **Required** final panels **Seperate files**

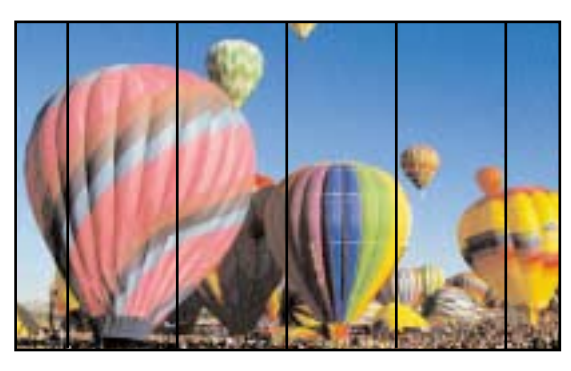

Artwork to be supplied as per the following example (a single document)

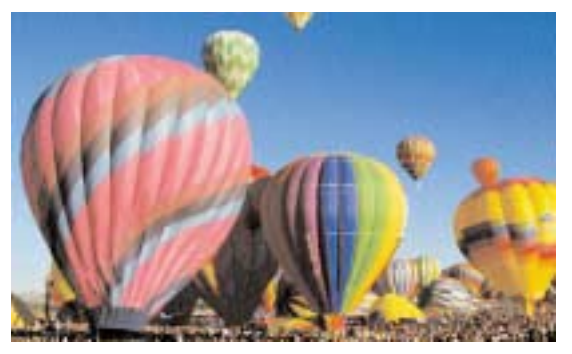

*Single document single page, size of whole stand*

#### Pop-up display with one centre image and two endcaps

#### **Required final panels Seperate files**

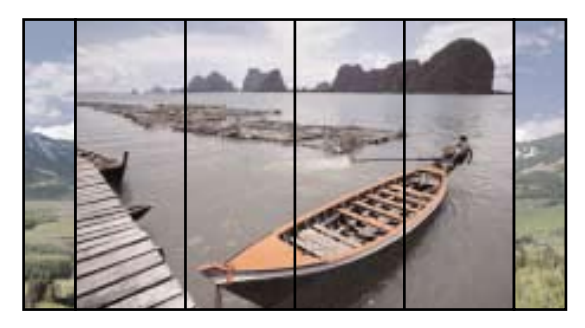

Pop-up display with single centre image and two endcaps. Artwork to be supplied as per the following example (two separate documents)

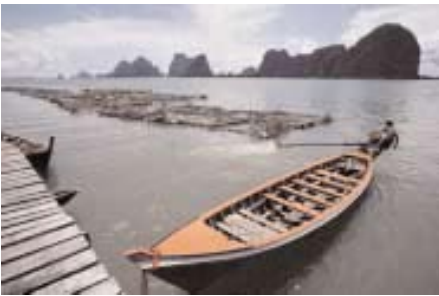

*Single document single page, size of 4 whole panels*

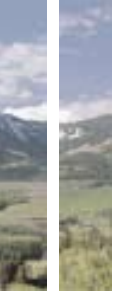

*Single doc, two pages*

#### Pop-up display with multiple centre image and two endcaps

#### **Required** final panels **Seperate Seperate Seperate Seperate Seperate Seperate Seperate Seperate Seperate Seperate Seperate Seperate Seperate Seperate Seperate Seperate Seperate Seperate**

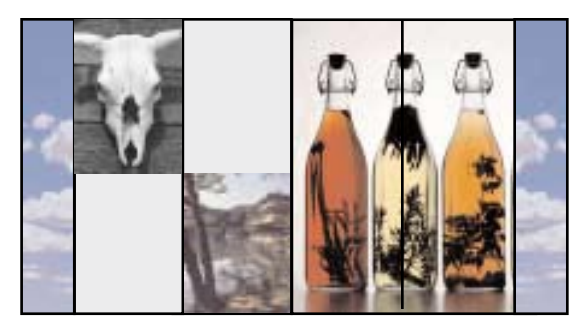

Artwork to be supplied as per the following example (two separate documents)

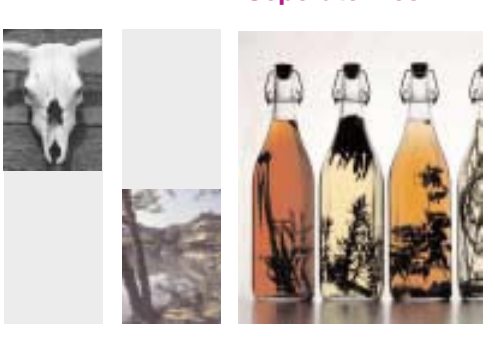

*Single doc, page-width of a single panel, two single pages and one spread of 2 pages*

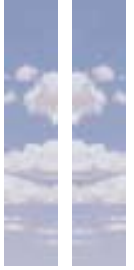

*Single doc, two pages*